# **Microsoft Windows Ms Dos 6 Users Guide**

This is likewise one of the factors by obtaining the soft documents of this **Microsoft Windows Ms Dos 6 Users Guide** by online. You might not require more get older to spend to go to the ebook initiation as capably as search for them. In some cases, you likewise attain not discover the declaration Microsoft Windows Ms Dos 6 Users Guide that you are looking for. It will categorically squander the time.

However below, subsequently you visit this web page, it will be fittingly utterly easy to get as competently as download guide Microsoft Windows Ms Dos 6 Users Guide

It will not allow many become old as we explain before. You can accomplish it though function something else at house and even in your workplace. consequently easy! So, are you question? Just exercise just what we have enough money below as competently as evaluation **Microsoft Windows Ms Dos 6 Users Guide** what you gone to read!

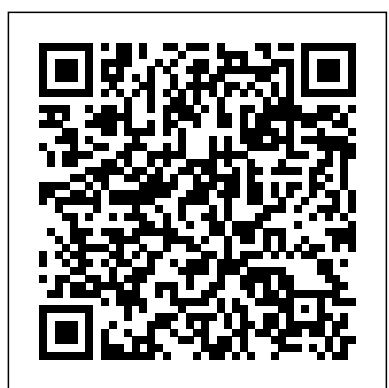

#### *InfoWorld* "O'Reilly Media, Inc."

In a concise and clear format, O'Reilly and Mott deliver all the pertinent information that Windows 98 users will need to know. The readers get both the nitty-gritty details and the bigger context as they learn about the Active Desktop, file management, and basic communication features.

**Kursus Lengkap MS-DOS 6 Microsoft Windows 3.1** New Riders Publishing

InfoWorld is targeted to Senior IT professionals. Content is segmented into Channels and Topic Centers. InfoWorld also celebrates people, companies, and projects.

#### MS-DOS 6 Companion Simon and Schuster

PCMag.com is a leading authority on technology, delivering Labs-based, independent reviews of the latest products and services. Our expert industry analysis and practical solutions help you make better buying decisions and get more from technology.

#### PC Mag

Like the other Step by Step books, this book/disk learning system contains a series of lessons in the book with corresponding set of example files. Everything the beginner needs to know, and a healthy refreshment for the intermediate new to this version of MS-DOS as well.

## **Microsoft MS-DOS 6**

PCMag.com is a leading authority on technology, delivering Labs-based, independent reviews of the latest products and services. Our expert industry analysis and practical solutions help you make better buying decisions and get more from technology.

## **InfoWorld**

PCMag.com is a leading authority on technology, delivering Labs-based, independent reviews of the latest products and services. Our expert industry analysis and practical solutions help you make better buying decisions and get more from technology.

### PC Mag

PCMag.com is a leading authority on technology, delivering Labs-based, independent reviews of the latest products and services. Our expert industry analysis and practical solutions help you make better buying decisions and get more from technology.

## *MS-DOS and PC-DOS*

InfoWorld is targeted to Senior IT professionals. Content is segmented into Channels and Topic Centers. InfoWorld also celebrates people, companies, and

projects.

# **PC Mag**

Now more than ever, today's memory-intensive software applications are pushing the existing installed base of 286/386 and even 486 computers to the limit. Recognizing this, Microsoft has added additional features to MS-DOS 6.0 that allow users to do custom computer configurations that optimize available memory. These new MS-DOS tools are extensive, the "Gookster's" new guide is more esstial than ever.

### **InfoWorld**

"Raymond Chen is the original raconteur of Windows." --Scott Hanselman, ComputerZen.com "Raymond has been at Microsoft for many years and has seen many nuances of Windows that others could only ever hope to get a glimpse of. With this book, Raymond shares his knowledge, experience, and anecdotal stories, allowing all of us to get a better understanding of the operating system that affects millions of people every day. This book has something for everyone, is a casual read, and I highly recommend it!" --Jeffrey Richter, Author/Consultant, Cofounder of Wintellect "Very interesting read. Raymond tells the inside story of why Windows is the way it is." --Eric Gunnerson, Program Manager, Microsoft Corporation "Absolutely essential reading for understanding the history of Windows, its intricacies and quirks, and why they came about." --Matt Pietrek, MSDN Magazine's Under the Hood Columnist "Raymond Chen has become something of a legend in the software industry, and in this book you'll discover why. From his high-level reminiscences on the design of the Windows Start button to his low-level discussions of GlobalAlloc that only your inner-geek could love, The Old New Thing is a captivating collection of anecdotes that will help you to truly appreciate the difficulty inherent in designing and writing quality software." --Stephen Toub, Technical Editor, MSDN Magazine Why does Windows work the way it does? Why is Shut Down on the Start menu? (And why is there a Start button, anyway?) How can I tap into the dialog loop? Why does the GetWindowText function behave so strangely? Why are registry files called "hives"? Many of Windows' quirks have perfectly logical explanations, rooted in history. Understand them, and you'll be more productive and a lot less frustrated. Raymond Chen--who's spent more than a decade on Microsoft's Windows development team--reveals the "hidden Windows" you need to know. Chen's engaging style, deep insight, and thoughtful humor have made him one of the world's premier technology bloggers. Here he brings together behind-the-scenes explanations, invaluable technical advice, and illuminating anecdotes that bring Windows to life--and help you make the most of it. A few of the things you'll find inside: What vending machines can teach you about effective user interfaces A deeper understanding of window and dialog management Why performance optimization can be so counterintuitive A peek at the underbelly of COM objects and the Visual C++ compiler Key details about backwards compatibility--what Windows does and why Windows program security holes most developers don't know about How to make your program a better Windows citizen

# **Microsoft Windows MS-DOS 6**

Getting started. Using windows and MS-DOS. Managing your system. Specialized uses. Diagnosing and solving problems. Reference. **Old New Thing** InfoWorld is targeted to Senior IT professionals. Content is segmented into Channels and

Topic Centers. InfoWorld also celebrates people, companies, and projects.

PC Mag

PCMag.com is a leading authority on technology, delivering Labs-based, independent reviews of the latest products and services. Our expert industry analysis and practical solutions help you make better buying decisions and get more from technology.

*The Microsoft Guide to Managing Memory with MS-DOS 6*

Gi i thi u v MS-DOS 6; Microsoft Workgroup add on for windows; H ng d n s d ng Microsoft Windows 3.1 & cu i cùng là ph n ph l c; các phím gõ t t, Windows và mạng, chỉnh sự c

### PC Mag

For more than 40 years, Computerworld has been the leading source of technology news and information for IT influencers worldwide. Computerworld's award-winning Web site (Computerworld.com), twicemonthly publication, focused conference series and custom research form the hub of the world's largest global IT media network.

# *PC Mag*

PCMag.com is a leading authority on technology, delivering Labs-based, independent reviews of the latest products and services. Our expert industry analysis and practical solutions help you make better buying decisions and get more from technology.

# PC Mag

PCMag.com is a leading authority on technology, delivering Labs-based, independent reviews of the latest products and services. Our expert industry analysis and practical solutions help you make better buying decisions and get more from technology.

# **The MS-DOS Encyclopedia**

PCMag.com is a leading authority on technology, delivering Labs-based, independent reviews of the latest products and services. Our expert industry analysis and practical solutions help you make better buying decisions and get more from technology.

## *PC Mag*

Based on highly confidential interviews with personnel, internal memos, and topsecret company documents, this compelling portrait reveals the philosophy, style, and competitive strategies that have taken Microsoft to the heights of the high-tech industry.

## **PC Mag**

PCMag.com is a leading authority on technology, delivering Labs-based, independent reviews of the latest products and services. Our expert industry analysis and practical solutions help you make better buying decisions and get more from technology.